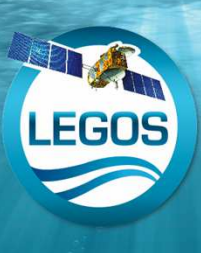

# **SO LEGOS - Suivi de réseaux d'observations océanographiques**

P. Téchiné<sup>1</sup>, B. Buisson<sup>1</sup>, L. Testut<sup>1,2</sup>, T. Delcroix<sup>1</sup>, G. Alory<sup>1,3</sup> 1 LEGOS/OMP, Toulouse 2 LIENSs/ULR, La Rochelle 3 CIPMA & IRHOB, Cotonou, Bénin

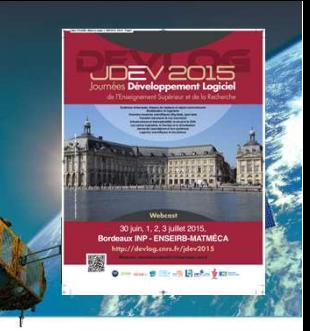

## **Réseaux d'observations**

Le LEGOS (Laboratoire d'Etudes en Géophysique et Océanographie Spatiales, CNES/CNRS/IRD/UPS) assure la tâche de 4 Services d'Observations labellisés par l'INSU dont les réseaux de mesure in situ ROSAME et SSS.

**ROSAME** (**http://www.legos.obs-mip.fr/observations/rosame**) est le **Réseau d'Observation Subantarctique et Antarctique du niveau de la MEr** (programme international GLOSS). Il est composé de marégraphes (figure 1) implantés sur les Terres Australes et Antarctiques Françaises. Les applications scientifiques concernent principalement l'étude des marées océaniques et des variations du niveau de la mer, ainsi que la validation d'observations satellitaires.

**SSS (http://www.legos.obs-mip.fr/observations/sss), Sea Surface Salinity**, est le réseau d'observation de la salinité de surface océanique (programme international GOSUD). Il est basé sur des thermosalinographes (figure 2) embarqués sur une douzaine de navires marchands sillonnant tous les océans. Les applications scientifiques concernent principalement l'étude de la variabilité du climat et du cycle de l'eau, ainsi que la validation des données des satellites SMOS et Aquarius.

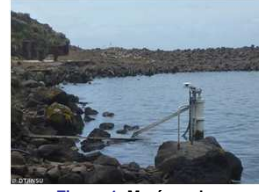

**Figure 1. Marégraphe de Saint-Paul.**

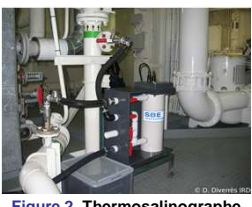

**Figure 2. Thermosalinographe en salle des machines.**

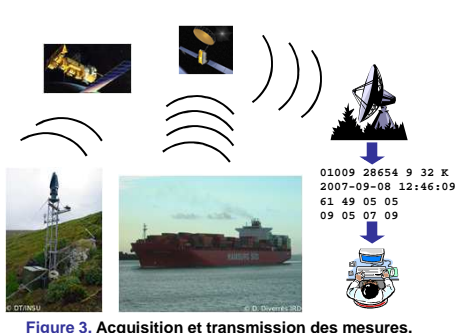

## **Acquisition et transmission des mesures**

Sur chaque site, des stations d'acquisition réalisent automatiquement des mesures : pression atmosphérique, pression de fond de mer, température et conductivité de l'eau pour ROSAME, température, salinité de l'eau, débit d'eau et position du navire pour SSS. Les mesures sont enregistrées en mémoire, puis regroupées dans des messages transmis au LEGOS via les systèmes satellites Argos pour ROSAME, Inmarsat ou Iridium pour SSS (figure 3).

## **Objectifs du suivi**

des modules écrits avec le langage Perl.

**Traitement automatisé**

Conçu au départ pour ROSAME, le suivi a ensuite été appliqué à SSS grâce à un travail de fond sur des modules génériques. Les<br>objectifs étaient d'avoir : .<br>ctifs étaient d'avoir :

- un traitement entièrement automatisé, sans intervention humaine, avec un code générique pour acquérir, traiter, archiver les messages, et pouvant s'adapter à l'évolution du matériel,
- des contrôles pendant tout le traitement des données avec un retour vers les gestionnaires des réseaux d'observations en cas de problème sur un site de mesure,

Le contrôle qualité est effectué à chaque étape du traitement. Lorsqu'un problème survient, un email d'alerte est envoyé aux gestionnaires

En fin de traitement, les données sont mises à jour sur le site FTP du LEGOS pour permettre une distribution rapide aux centres de données nationaux (Coriolis/Mercator, SISMER, SONEL, REFMAR) et internationaux (ODINAfrica/COI-UNESCO, BODC, UHSLC/GLOSS).

une distribution rapide des données aux utilisateurs et un suivi des mesures sur Internet.

des réseaux d'observations qui décident, le cas échéant, une intervention sur le site de mesure.

## **Choix du langage Perl**

Pour atteindre les objectifs du suivi, le langage Perl a été choisi pour les raisons suivantes :

- c'est un **langage multi plateforme** et **très complet**, un très grand nombre de bibliothèques, couvrant un nombre important de domaines d'applications, sont disponibles gratuitement sur le site web du **CPAN** (Comprehensive Perl Archive Network: **http://www.cpan.org**),
- c'est un **langage modulaire** dans lequel les notions d'héritage et de classe existent et ont été utilisées (approche objet) (figure 4),
- c'est un **langage polyvalent** qui couvre toutes les étapes du traitement.

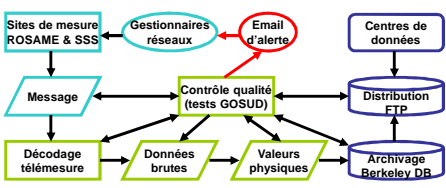

**Figure 5. Les étapes du traitement automatisé.**

#### **Suivi des réseaux d'observations**

Le suivi des réseaux d'observations est accessible sur le site web du LEGOS dans des pages web dynamiques (figure 6) basées sur le module Perl CGI. Celles-ci rassemblent les cartes des positions des marégraphes et des trajets des navires, ainsi que les courbes de mesures des capteurs. Des informations pour un suivi opérationnel des stations d'acquisition sont également disponibles.

#### **Indicateurs**

Des indicateurs (figure 7), mis à jour chaque mois sur le site web du LEGOS, permettent de suivre, sur le long terme, la répartition ou la qualité des mesures reçues.

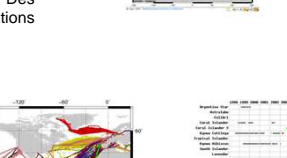

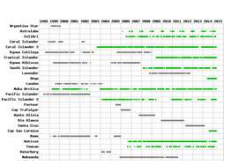

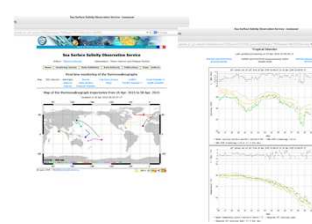

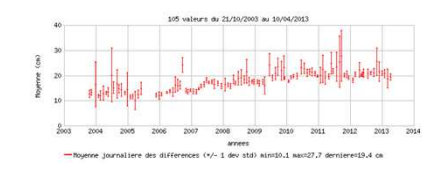

**Figure 6. (gauche, ROSAME) Carte des positions des marégraphes et courbes des mesures. (droite, SSS) Carte des trajets des navires et courbes des mesures.**

**Figure 4. Conception modulaire du traitement. Branche « traitement des données des marégraphes ».**

**Tlm Tlm.pm Brut Brut.pm Phy Phy.pm**

**Argos Argos.pm ... ...**

#### **Figure 7.**

**Exemples d'indicateurs. (gauche et milieu) Distributions spatiale et temporelle SSS 1998-2015. (droite) Suivi des dérives du marégraphe de Kerguelen 2003-2013.**

# **Bilan**

L'utilisation de la transmission par satellite permet de recevoir les données en temps quasi réel au LEGOS. L'automatisation du traitement avec le langage Perl et le suivi sur Internet permettent :  $\checkmark$  d'avoir un système de supervision décentralisé,

- de contrôler rapidement les mesures afin de vérifier le bon fonctionnement des capteurs, et déclencher une éventuelle intervention sur site,
- de distribuer les données en un minimum de temps aux centres impliqués dans l'océanographie opérationnelle.

Ce dispositif améliore la surveillance des capteurs et fiabilise les réseaux d'observations, dans des endroits d'accès difficile de la planète pour ROSAME, et pour des navires ne restant que quelques heures à quai pour SSS.

Depuis sa mise en place, mi 2003, plus de 780 000 messages ont été reçus et traités, totalisant plus de 17 000 jours d'observations du niveau de la mer dans les Terres Australes et Antarctiques Françaises, et plus de 20 000 jours d'observation de la salinité de surface sur l'océan global.

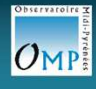

**http://www.legos.obs-mip.fr**

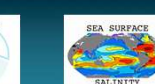

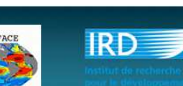

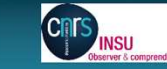

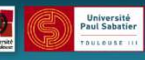

Chaque jour, environ 250 messages sont reçus en provenance des sites de mesure et déclenchent le logiciel de traitement (figure 5) basé sur

**Elta\_pm36smar.pm Dtinsu\_2010.pm**

**Mrg Mrg.pm**

**Station Station.pm**